# *Modelagem dinâmica do manipulador RD5NT*

*Dynamic modeling of the manipulator RD5NT*

Eduardo Monteiro Aguiar\*

Este artigo apresenta o desenvolvimento de um modelo matemático dinâmico para o manipulador RD5NT da DIDACTA ITALIA. Pretende-se que o modelo seja usado no desenvolvimento de estratégias de controle de posição e trajetória. A escolha do tipo de modelagem tem a finalidade de identificar os parâmetros físicos do manipulador.

Palavras-chave: Automação. Modelagem. Robótica.

*This article presents the development of a dynamic mathematical model for the DIDACTA ITALIA RD5NT manipulator. The model is intended to be used in the development of strategies of position-trajectory control. The choice modeling type aims at identifying the physical parameters of the manipulator.*

*Keywords: Automation. Modeling. Robotics.*

## *Introdução*

O Instituto Federal de Educação, Ciência e Tecnologia Fluminense câmpus Campos-Centro possui três manipuladores, modelo RD5NT, adquiridos da DIDACTA ITALIA, usados como material didático na disciplina de Robótica do Curso de Engenharia de Automação. A inexistência de um modelo matemático do equipamento e as escassas informações a respeito dos seus parâmetros geométricos e dinâmicos dificultam uma exploração maior dos equipamentos como objeto educacional.

O modelo matemático dinâmico tem por finalidade o estudo da evolução temporal do sistema, permitindo o desenvolvimento de estratégias de controle a ele aplicadas, com o intuito de realização de determinada tarefa*.* Nas palavras de Aguirre, "Um modelo matemático de um sistema real é um análogo matemático que representa algumas características observadas em tal sistema." (AGUIRRE, 2000, p. 38). Assim sendo, a finalidade do modelo matemático dinâmico é enfatizar determinados aspectos físicos do dispositivo, tais como posição no espaço e velocidade.

É propósito deste trabalho, além do desenvolvimento do modelo dinâmico do manipulador, revelar algumas características físicas do equipamento, até então desconhecidas. Opta-se pelo método de modelagem conhecido como modelagem caixa-branca ou modelagem pela física (AGUIRRE, 2000, p. 37).

A abordagem escolhida para a modelagem dinâmica é o método de Newton-Euler devido ao esforço computacional notadamente menor, se comparada à formulação de Lagrange. Embora o método de Newton-Euler apresente esta vantagem, ele necessita

<sup>\*</sup> Mestre em Engenharia Mecânica (UFF). Professor do Instituto Federal de Educação, Ciência e Tecnologia Fluminense - Campos dos Goytacazes/RJ – Brasil. E-mail: eaguiar@iff.edu.br.

de um sistema de coordenadas ortogonais para descrever a posição do objeto, o que leva à utilização de matrizes de transformação homogênea (YOSHIKAWA, 1989, p. 81).

## *Manipulador robótico RD5NT*

O manipulador robótico RD5NT é constituído por quatro juntas rotativas (junta da base; junta do ombro; junta do cotovelo; junta do punho) e por uma pinça, cujo comando resume-se a abrir ou fechar o dispositivo, sem nenhum controle da força de atuação. A estrutura possui quatro graus de liberdade. A Figura 1 apresenta o manipulador RD5NT com a indicação das juntas do dispositivo.

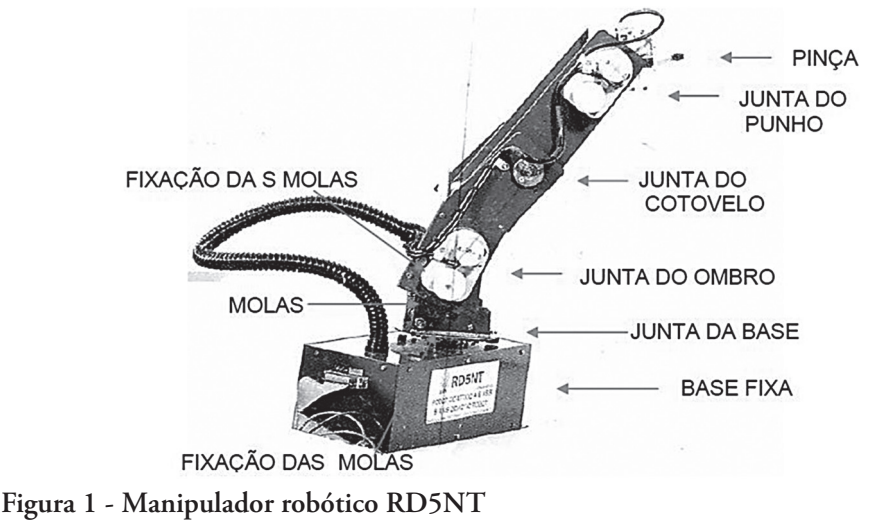

Fonte: Manual DIDACTA ITALIA

## *Método de Newton-Euler*

O método segmenta o manipulador em tantas partes quantos forem os seus elos. A Figura 2 representa um manipulador de três elos onde θ1, θ2 e θ3 identificam os ângulos das juntas.

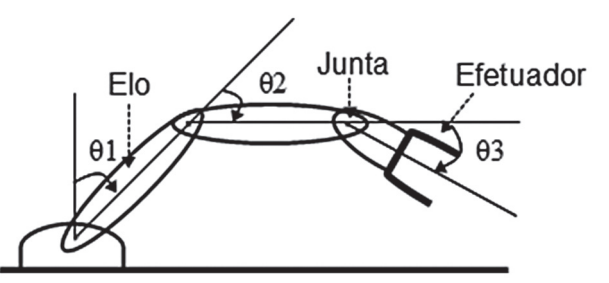

# **Figura 2 - Manipulador de três elos**

Fonte: YOSHIKAWA (1988, p. 100-102)

Como primeiro passo, o manipulador é desmembrado em quantos elos existirem e calculam-se, no sentido da base para o efetuador, os vetores de aceleração e velocidade para cada elo, conforme a Figura 3. Em sequência, calcula-se a força e o momento que devem ser aplicados no centro de massa de cada elo, como ilustra a Figura 4. Tomando o sentido do efetuador para a base, calculam-se a força e o momento que devem ser aplicados à junta i para a realização do movimento, conforme a Figura 5. Por fim, com os dados obtidos nos passos anteriores, calcula-se o torque aplicado em cada junta, conforme a Figura 6.

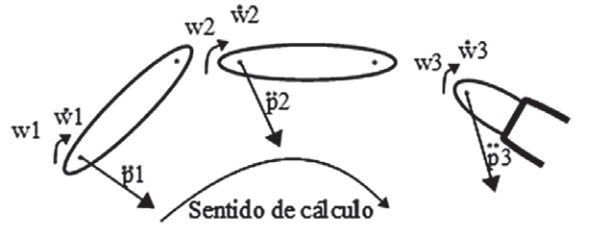

 $wi \rightarrow$  velocidade angular do elo  $\dot{w}$ i  $\rightarrow$  aceleração angular do elo  $\ddot{p}$ i  $\rightarrow$  aceleração linear do elo

**Figura 3 - Cálculo das acelerações e velocidades de cada elo** Fonte: YOSHIKAWA (1988, p. 100-102)

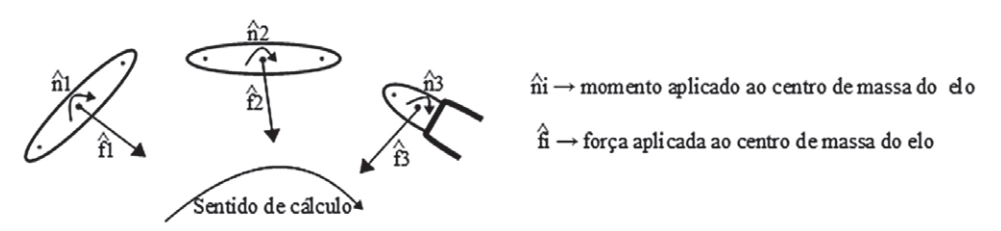

**Figura 4 - Cálculo do momento e força aplicada ao centro de massa**

Fonte: YOSHIKAWA (1988, p. 100-102)

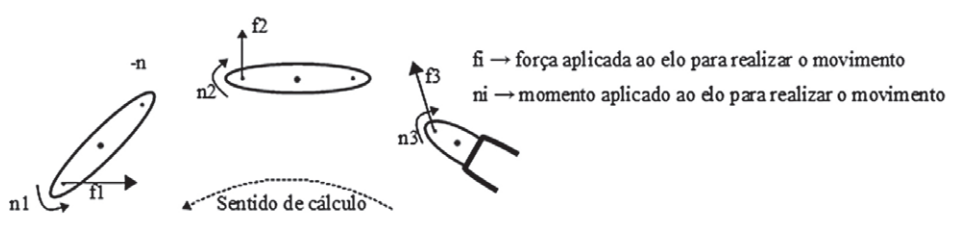

**Figura 5 - Cálculo da força e momento para a realização do movimento**

Fonte: YOSHIKAWA (1988, p. 100-102)

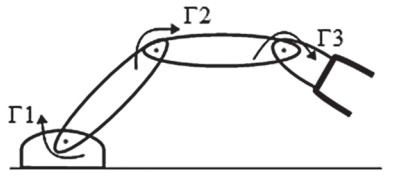

 $\Gamma$ i  $\rightarrow$  torque que deve ser aplicado à junta para realizar o movimento.

**Figura 6 - Cálculo do torque em cada junta** Fonte: YOSHIKAWA (1988, p. 100-102)

As equações de (1) a (14) constituem a formulação de Newton-Euler aplicada a juntas rotativas.

$$
{}^{i}w_{i} = {}^{i-1}R_{i}^{T} \cdot {}^{i-1}w_{i-1} + e_{z} * (\dot{\theta})_{i}
$$
\n<sup>(1)</sup>

$$
{}^{i}(\dot{w})_{i} = {}^{i-1}R_{i}^{T} \cdot {}^{i-1}(\dot{w})_{i-1} + e_{z} * (\ddot{\theta}) + ({}^{i-1}R_{i}^{T} \cdot {}^{i-1}w_{i-1}) \times e_{z} * (\dot{\theta})
$$
\n(2)

$$
^{i}(\ddot{p})_{i} = ^{i-1}R_{i}^{T} \cdot {^{i-1}(\ddot{p})_{i-1}} + ^{i-1}(\dot{w})_{i-1} \times ^{i-1}(\hat{p})_{i-1} + ^{i-1}w_{i-1} \times {^{i-1}w_{i-1}} \times ^{i-1}(\hat{p})_{i-1})
$$
 (3)

$$
\mu_{\rho_i}^i = \mu_i^{r_i - 1} R_i^{r_i - 1} (\tilde{p})_{i-1} + \mu_i^{i-1} w_{i-1} \times \mu_i^{i-1} (\tilde{p})_{i-1} + \mu_i^{i-1} w_{i-1} \times \mu_i^{i-1} (\tilde{p})_{i-1}) \tag{4}
$$

$$
\sum_{j=1}^{i} \sum_{j=1}^{i-1} R_i^T \cdot \binom{i-1}{j} \cdot 1 + \binom{i-1}{j} \cdot 1 + \binom{i
$$

$$
\vec{i}_{S_i} = \vec{i}(\ddot{p})_i + \vec{i}(\dot{w})_i \times \vec{i}(\dot{s})_i + \vec{i}w_i \times \vec{i}(\dot{w}_i \times \vec{i}(\dot{s})_i)
$$
(6)

$$
i'(\hat{f})_i = m_i \cdot i'(\hat{s})_i \tag{7}
$$

$$
^{i}(\ddot{p})_{i} = ^{i-1}R_{i}^{T} \cdot ^{i-1}(\ddot{p})_{i-1} + ^{i-1}(\dot{w})_{i-1} \times ^{i-1}(\hat{p})_{i-1} + ^{i-1}w_{i-1} \times (^{i-1}w_{i-1} \times ^{i-1}(\hat{p})_{i-1})
$$
(8)

$$
{}^{i}(\tilde{s})_{i} = (\tilde{p})_{i} + {}^{i}(\tilde{w})_{i} \times {}^{i}(\hat{s})_{i} + {}^{i}w_{i} \times ({}^{i}w_{i} \times {}^{i}(\hat{s})_{i})
$$
\n
$$
(9)
$$

$$
i'(\hat{f})_i = m_i \cdot i'(\hat{s})_i \tag{10}
$$

$$
{}^{i}(\hat{n})_{i} = {}^{i}I_{i} \cdot {}^{i}(\dot{w})_{i} + {}^{i}w_{i} \times ({}^{i}I_{i} \cdot {}^{i}w_{i})
$$
\n
$$
\tag{11}
$$

$$
{}^{i}f_{i} = {}^{i}R_{i+1} \cdot {}^{i+1}f_{i+1} + {}^{i}\hat{f}_{i}
$$
\n
$$
(12)
$$

$$
{}^{i}n_{i} = {}^{i}R_{i+1} \cdot {}^{i+1}n_{i+1} + {}^{i}(\hat{n})_{i} + {}^{i}\hat{s}_{i} \cdot {}^{i}(\hat{f})_{i} + {}^{i}(\hat{p})_{i+1} \times ({}^{i}R_{i+1} \cdot {}^{i+1}f_{i+1})
$$
\n(13)

$$
\Gamma_i = e_z^T \cdot n_i \tag{14}
$$

Em sequência, os elementos pertinentes às equações de (1) a (14) são elencados.

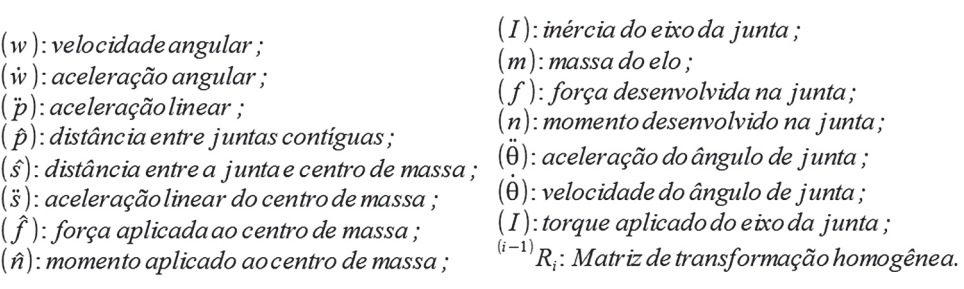

Fonte: elaborado pelo autor

## *Método de Denavit-Hartenberg*

#### *Matriz de transformação homogênea*

Uma matriz de transformação homogênea é um conjunto de elementos que indicam as rotações e translações necessárias para que um ponto localizado em um conjunto de eixos coordenados seja expresso em outro conjunto de eixos coordenados (YOSHYKAWA, 1989, p. 24).

O método de Denavit-Hartenberg (DH) estabelece um conjunto de translações e rotações que permitem a elaboração de uma matriz de transformação homogênea genérica. Os parâmetros de DH são determinados obedecendo ao seguinte procedimento:

a(i-1): Translação ao longo do eixo x(i-1), até o eixo zi;

di: Translação ao longo do eixo zi, até a origem 0i;

α(i-1): Rotação sobre o eixo x(i-1) no sentido de zi para z(i-1), usando a regra da mão direita para determinar o sentido positivo;

θi: Rotação sobre o eixo zi no sentido de xi para x(i-1), usando a regra da mão direita para determinar o sentido positivo.

A Figura 7 apresenta, em sequência, a aplicação do método. A letra Σ representa os conjuntos de eixos coordenados e a letra O representa a origem dos mesmos. Para melhor visualização e também por não ser relevante para este trabalho, o eixo Y foi omitido.

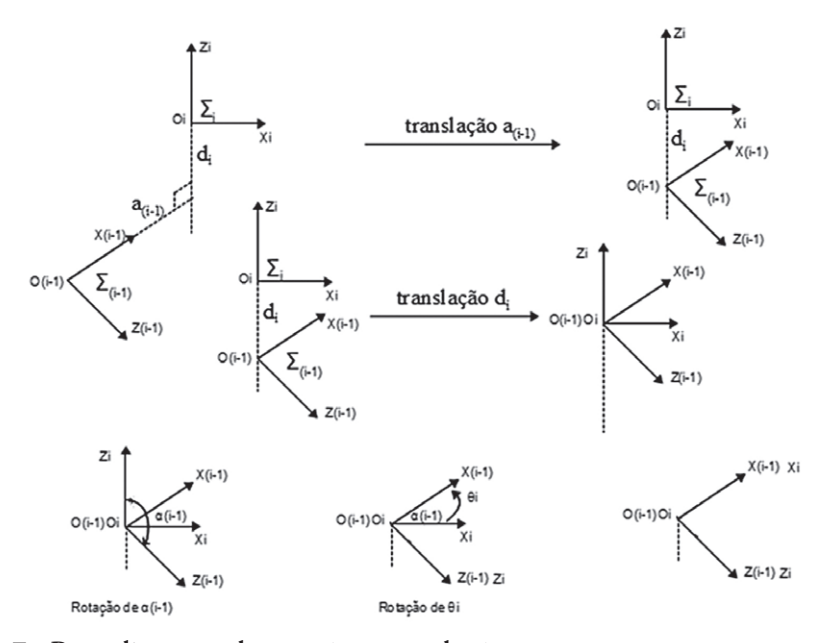

**Figura 7 - Procedimentos de rotações e translações**

Fonte: Do autor (2014)

Os parâmetros supracitados dão origem à matriz de transformação homogênea de caráter geral elaborada por Denavit-Hartenberg.

$$
^{(i-1)}R_i = \begin{cases} \cos(\Theta_i) & -\sin(\Theta_i) & 0 & a_{(i-1)} \\ \sin(\Theta_i)\cos(\alpha_{(i-1)}) & \cos(\Theta_i)\cos(\alpha_{(i-1)}) & -\sin(\alpha_{(i-1)}) & -\sin(\alpha_{(i-1)}) \cdot d_i \\ \sin(\Theta_i)\sin(\alpha_{(i-1)}) & \cos(\Theta_i)\cdot \sin(\alpha_{(i-1)}) & \cos(\alpha_{(i-1)}) & \cos(\alpha_{(i-1)}) \cdot d_1 \\ 0 & 0 & 0 & 1 \end{cases}
$$
(15)

Fonte: YOSHIKAWA (1988, p. 39)

## *Identificação dos parâmetros*

#### *Desenvolvimento das matrizes de transformação homogêneas*

O método Denavit-Hartenberg (DH) posiciona em cada junta um sistema de eixos ortogonais, obedecendo três regras quanto à disposição destes eixos (KHALIL, 2002, p. 36).

1. o eixo z<sub>i</sub> é colocado ao longo do eixo de movimento da junta i;

2. o eixo  $x_i$  é posicionado ortogonalmente aos eixo  $z_i$  e  $z_i$ +1, preferencialmente colocado sobre o elo que interliga as juntas e direcionado para o elemento final do manipulador;

3. o eixo y<sub>i</sub> completa o sistema utilizando a regra da mão direita.

Para determinação do modelo geométrico direto, a Figura 8 apresenta o conjunto de juntas do manipulador, utilizando-se dos símbolos convencionais usados para juntas rotativas (YOSHIKAWA, 1988, p. 3).

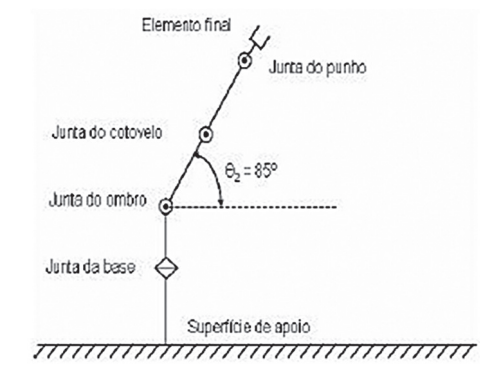

**Figura 8 - Configuração das juntas do manipulador**

Fonte: Do autor (2014)

A Figura 9 apresenta a disposição dos eixos coordenados ortogonais para levantamento dos parâmetros de Denavit-Hartenberg. A obtenção da distância entre cada sistema coordenado, em valores métricos, obtém-se com um paquímetro de precisão.

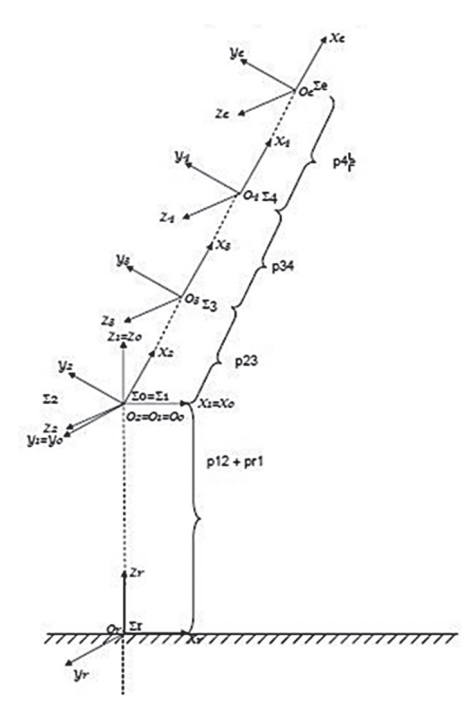

**Figura 9 - Disposição dos eixos coordenados nas juntas do manipulador** Fonte: Do autor (2014)

A Tabela 1 identifica as medições realizadas entre cada sistema de eixos coordenados e o significado da abreviatura para cada distância.

| <b>Distância</b>                                           | Símbolo | Valor                 |
|------------------------------------------------------------|---------|-----------------------|
| Distância entre a superfície de apoio e a base             | prl     | $0,105 \; \mathrm{m}$ |
| Distância entre a junta da base e o eixo da junta do ombro | p12     | $0,127 \; \mathrm{m}$ |
| Distância entre os eixos da junta do ombro e do cotovelo   | p23     | $0,115 \; \mathrm{m}$ |
| Distância entre os eixos da junta do cotovelo e do punho   | p34     | $0,157 \; \mathrm{m}$ |
| Distância entre os eixos da junta do punho e do efetuador  | p4e     | $0,092 \; \mathrm{m}$ |
| $E_{\text{other}}$ $D_{\text{other}}$ (2014)               |         |                       |

**Tabela 1 - Medições entre sistemas de eixos ortogonais**

Fonte: Do autor (2014)

As medições da Tabela 1 e a correlação angular entre eixos permitem determinar os parâmetros DH. A Tabela 2 apresenta os dados que permitem a determinação das diversas matrizes de transformação.

| $(i-1)$ <sup>T</sup> | $a_{(i-1)}$ m | $\alpha_{(i-1)}$ rad | . m   | U. rad |
|----------------------|---------------|----------------------|-------|--------|
| RT                   |               |                      | 0,232 |        |
| 0T                   |               |                      |       |        |
| 1T                   |               | $\pi/2$              |       |        |
| 2 <sub>7</sub>       | 0,115         |                      |       |        |
| 3 <sup>7</sup>       | 0,157         |                      |       |        |
| 4T                   | 0,092         |                      |       |        |

**Tabela 2 - Parâmetros de Denavit-Hartenberg**

Fonte: Do autor (2014)

Os valores tabulados resultam nas matrizes de transformação homogênea da Figura 10.

| $=T_{\circ}^{R}$ | 0<br>$\overline{0}$<br>$\begin{array}{c} 1 \\ 0 \end{array}$<br>$^{\rm o}_{\rm o}$                                                                                                   | 0<br>$\Omega$<br>0,229<br>$\overline{\mathbf{1}}$ | $T_1 =$ | $-S1$<br>C <sub>1</sub><br>$\frac{C1}{0}$<br>$\begin{array}{c} S1 \\ 0 \\ 0 \end{array}$                      | 0<br>0<br>$\begin{matrix} 0 \\ 0 \end{matrix}$<br>$\overline{0}$<br>$\overline{0}$                      |
|------------------|----------------------------------------------------------------------------------------------------|---------------------------------------------------|---------|----------------------------------------------------------------------------------------------------|----------------------------------------------------------------------------------------------------|
| $T_2 =$          | $\begin{array}{cc} C2 & -S2 \\ 0 & 0 \\ S2 & C2 \\ 0 & 0 \end{array}$<br>0<br>$\begin{matrix} 0 \\ 0 \end{matrix}$                                                                   | 0<br>$\begin{matrix} 0 \\ 0 \\ 1 \end{matrix}$    | $T_3 =$ | $-S3$<br>$\begin{smallmatrix} &C3\S3\&3\0\0\end{smallmatrix}$<br>$\begin{matrix} 1 & 0 \\ 0 & 0 \end{matrix}$ | 0,117<br>$\mathbf{0}$<br>0<br>0<br>$\begin{matrix} 1 \\ 0 \end{matrix}$<br>0<br>$\overline{\mathbf{1}}$ |
| $\frac{1}{4}$ =  | $\begin{bmatrix} -S4 \\ C4 \\ 0 \\ 0 \end{bmatrix}$<br>C <sub>4</sub><br>$\mathbf{0}$<br>S <sub>4</sub><br>$\mathbf{0}$<br>$\begin{matrix} 0 \\ 0 \end{matrix}$<br>1<br>$\mathbf{0}$ | 0,155<br>0<br>0                                   | $T_e$ = | $\begin{matrix} 0 \\ 0 \\ 0 \end{matrix}$<br>$\begin{matrix} 1 \\ 0 \end{matrix}$<br>$\mathbf{0}$             | 0,093<br>0<br>$\begin{smallmatrix}0\\1\end{smallmatrix}$<br>0<br>0<br>1<br>$\overline{0}$               |

**Figura 10 - Matrizes de transformação homogênea parciais** Fonte: Do autor (2014)

Faz-se necessário estabelecer símbolos para a representação dos elementos das matrizes, que são extensos. Desta forma, convenciona-se:  $\cos(\theta_1) \rightarrow C1$ ;  $\cos(\theta_2) \rightarrow C2$ ;  $\cos(\theta_3) \rightarrow C3$ ;  $\cos(\theta_4) \rightarrow C4$ ;  $\sin(\theta_1) \rightarrow S1$ ;

 $\text{sen}(\theta_2) \rightarrow \text{S2}; \text{sen}(\theta_3) \rightarrow \text{S3}; \text{sen}(\theta_4) \rightarrow \text{S4}; \cos(\theta_2 + \theta_3) \rightarrow \text{C23}; \cos(\theta_2 + \theta_3 + \theta_4) \rightarrow \text{C234}.$ 

Fonte: YOSHIKAWA, 1988, p. 42

#### *Medição dos centros de massa*

Na determinação do centro de massa de cada elo, usa-se o seguinte método: coloca-se o elo sobre uma aresta de 4 mm de espessura, tomando-se o cuidado de manter o paralelismo entre o eixo da junta e a aresta. Ajusta-se o posicionamento até atingir o ponto de equilíbrio. Obtido o equilíbrio, determina-se o centro de massa pelo ponto médio da aresta. Os valores estão elencados na Tabela 3.

| Tabela 9 - D'eterminique gos centros de massa de caua ell |              |      |         |                       |
|-----------------------------------------------------------|--------------|------|---------|-----------------------|
| ELO                                                       | <b>PONTO</b> | EIXO | SÍMBOLO | <b>DISTÂNCIA</b>      |
| <b>BASE</b>                                               | CM1          | 7.1  | s11     | $0,036$ m             |
| <b>OMBRO</b>                                              | CM2          | X2   | s22     | $0,017 \; \mathrm{m}$ |
| <b>COTOVELO</b>                                           | CM3          | X3   | s33     | $-0.01$ m             |
| <b>PUNHO</b>                                              | CM4          | Χ4   | s44     | $0,02 \; \mathrm{m}$  |

**Tabela 3 - Determinação dos centros de massa de cada elo**

Fonte: Do autor (2014)

#### *Identificação do torque gravitacional do jogo de molas*

No manipulador, um conjunto de três molas, interligando a base fixa ao elo do ombro, exerce uma força contrária à força peso atuante no centro de gravidade do elo da junta do ombro. Para identificar a rigidez da mola, usa-se o seguinte procedimento: uma das extremidades da mola é fixada a uma mesa e a outra é tracionada por um dinamômetro. O deslocamento da mola é medido com um paquímetro, sendo relacionado à força atuante. A Tabela 4 apresenta os resultados.

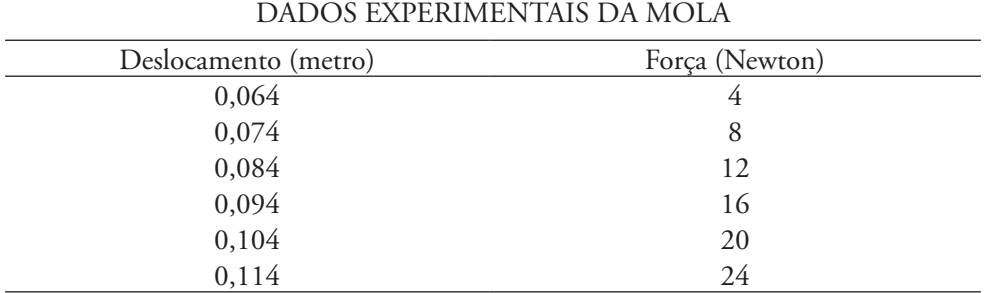

#### **Tabela 4 - Força do conjunto de molas**

Fonte: Do autor (2014)

Os dados da Tabela 4 permitem o levantamento da equação da força que efetivamente atua no centro de massa do elo do ombro em função do ângulo da junta (θ2).

$$
f(efetiva) = -0.1147 * cos(\theta 2 - 0.787)
$$
\n(16)

O torque atuante sobre o centro de massa do elo do ombro (s22) com sentido contrário ao torque provocado pela gravidade é encontrado pela equação:

$$
g_{\text{mola}} = -s22^*0,1147^* \cos(\theta 2 - 0,787) \tag{17}
$$

A equação (18) permite calcular o torque gravitacional atuante na junta do ombro sem o efeito da mola:

 $g2 = p23*m_3*C2*grv + s22*m_2*C2*grv + p23*m_4*C2*grv + (p34*m_4 - s33*m_3)$  $*grv*C23+s44*m_4*grv*C234.$  (18)

Adicionando o efeito das molas (17) no torque gravitacional atuante no ombro (18), calcula-se o valor absoluto da gravidade (grv) pela equação (19).

 $g2 = p23*m_3*C2*grv + s22*m_2*C2*grv + p23*m_4*C2*grv + (p34*m_4 - s33*m_3)$ \*grv\*C23+s44\*m\_4\*grv\*C234 **- s22\*0,1147\* cos(θ2 – 0,787)** (19)

#### *Medição da massa de cada elo*

Utilizando balanças de precisão, determina-se a massa de cada elo. Os resultados obtidos estão contidos na Tabela 5.

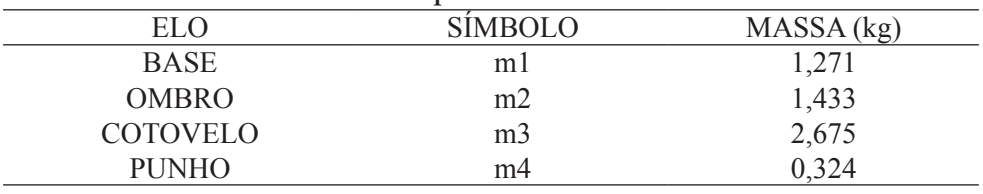

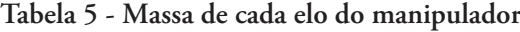

Fonte: Do autor (2014)

#### *Medição do momento de inércia de cada elo*

O momento de inércia em relação ao eixo de rotação de cada junta é determinado adotando a técnica do pêndulo físico. Considerando que os eixos estão em paralelo, aplica-se o teorema dos eixos paralelos de Steiner (NUSSENZVEIG, 2000, p. 259). Esta abordagem permite estabelecer um conjunto de equações para cálculo do momento de inércia em relação ao eixo da junta. A Figura 11 representa o procedimento.

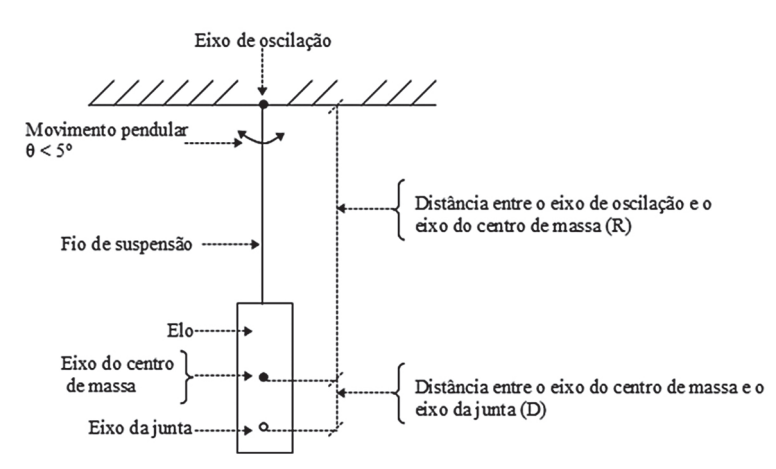

**Figura 11 - Procedimento para determinação da inércia da junta de rotação** Fonte: Do autor (2014)

O período em segundos, para pequenos ângulos de oscilação, pode ser encontrado pela equação (20) (CAPARICA, 2007, p. 390).

$$
\tau = 2 \cdot \pi \cdot \sqrt{\frac{I}{m \cdot g \cdot R}}
$$
 (20)

Modificando a equação (20), encontra-se o valor do momento de inércia em relação ao centro de massa.

$$
I = \frac{\tau^2 \cdot m \cdot g \cdot R}{\left(2 \cdot \pi\right)^2} \tag{21}
$$

Onde:

I → momento de inércia em relação ao centro de massa;

m → massa do elo em kg;

τ → período de oscilação;

R → distância entre o eixo de oscilação e o centro de massa.

$$
I_{\text{p\'endulo}} = \frac{\tau^2 \cdot m \cdot g \cdot R}{(2 \cdot \pi)^2}
$$
\n(22)

$$
I_{\text{centrode massa}} = m_{\text{elo}} \cdot R^2 - I_{\text{pêndulo}} \tag{23}
$$

$$
I_{junta} = m_{elo} \cdot D^2 + I_{centrode massa}
$$
 (24)

Medem-se então os valores de m, R e D. Para uma melhor precisão, usa-se um cronômetro para medir o tempo de dez oscilações completas, obtendo como resultado a média dos valores encontrados. A Tabela 6 colige os dados dos momentos de inércia de cada elo.

| ELO                      | SÍMBOLO | MOMENTO DE INÉRCIA              |
|--------------------------|---------|---------------------------------|
| BASE                     | Izz1    | $0,002 \text{ kg} \text{m}^2$   |
| <b>OMBRO</b>             | Izz2    | $0,0048$ kgm <sup>2</sup>       |
| COTOVELO                 | Izz3    | $0,0131$ kgm <sup>2</sup>       |
| <b>PUNHO</b>             | Izz4    | $0,00071 \text{ kg} \text{m}^2$ |
| Fonte: Do autor $(2014)$ |         |                                 |

**Tabela 6 - Momentos de inércia**

O manipulador utiliza um motor C.C. da Maxon, modelo 2130.906-22112- 050, cujos dados estão reunidos da Tabela 7.

| <b>GRANDEZA</b>                 | SÍMBOLO      | <b>RELAÇÃO</b> | <b>VALOR</b>                     |
|---------------------------------|--------------|----------------|----------------------------------|
| Resistência de armadura         | $R_{\rm a}$  |                | $31,9 \Omega$                    |
| Indutância de armadura          | $L_{a}$      |                | $1,71.10^{-3}$ H                 |
| Inércia do eixo motor           | $J_{\rm mi}$ |                | $4,02.10^{7}$ kgm <sup>2</sup>   |
| Constante de tempo do motor     |              |                | $43,2.10^{-3}$ s                 |
| Coeficiente de atrito viscoso   | mi           |                | $9,3.10^{6}$ kgm <sup>2</sup> /s |
| Constante de torque             |              |                | $17,2.10^{3}$ Nm/A               |
| Constante de velocidade         | ĸ,           |                | $3.10^{-5}$ V/rps                |
| Tensão de alimentação           |              |                | <b>12 V CC</b>                   |
| Relação da caixa de engrenagens |              |                | 500                              |

**Tabela 7 - Dados do motor de acionamento e da caixa de engrenagem**

Fonte: MAXON MOTOR [2014]

#### *Modelo matemático do manipulador*

O desenvolvimento do modelo matemático do manipulador é constituído de três ações: elaboração do modelo do manipulador sem o atuador que movimenta cada uma das juntas; elaboração do modelo do atuador, constituído do motor e caixa de engrenagens; acoplamento dos dois modelos.

#### *Modelo matemático do manipulador*

O modelo do manipulador é implementado pelas equações de (1) a (14) que constituem o método de Newton-Euler, e que foram elencadas no item 3.

A expansão da equação (14) do método Newton-Euler  $\Gamma_i \! = \! e^{T_i \cdot i} n_i$ resulta na equação matricial (25).

$$
\Gamma_{4\times1} = M(\theta)_{4\times4} \times (\ddot{\theta})_{(4\times1)} + C(\theta)_{(4\times6)} \times (\dot{\theta}_j)_{6\times1} \times (\dot{\theta}_k)_{6\times1} + B(\theta)_{4\times4} \times (\dot{\theta})_{(4\times1)}^2 + g(\theta)_{(4\times1)} \tag{25}
$$

Os elementos, na sequência listados, das matrizes da equação (25) são uma função dos parâmetros físicos do manipulador e dos ângulos de junta (θ) que são as variáveis do sistema.

 $\Gamma_{4\times1}$ : vetor *dostorques aplicados às juntas do manipulador*;  $M(\theta)_{4\times 4}$ : *matriz dos coeficientes dos torques inerciais*;  $(\ddot{\theta})_{(4\times1)}$ : vetor *de aceleração dos ângulos de junta*; *C*(θ)(<sup>4</sup>×6) : *matriz doscoeficientes dostorques centrífugos;*  $(\hat{\theta}_j)_{6\times 1}\times (\hat{\theta}_k)_{6\times 1}$  : vetor do produto cruzado das velocidades dos ângulos de junta ;  $(\dot{\theta})_{(4 \times 1)}^2$ : vetor dos quadrados das velocidades dos ângulos de junta ; (θ)(<sup>4</sup>×1) :*vetor dostorques gravitacionaisincidentes emcada junta.* Fonte: Do autor (2014)

#### *Modelo matemático do atuador*

O circuito do atuador é constituído de um motor de corrente contínua acoplado a uma caixa de engrenagem de redução, conforme representa a Figura 12.

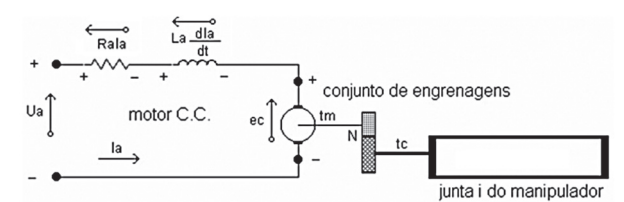

**Figura 12 - Motor de acionamento e o conjunto de engrenagens** Fonte: ROMANO (2002, p. 41)

A relação entre a corrente de armadura (Ia) e os outros parâmetros elétricos é dada pela equação.

$$
i_a = \int \left( \left( U_a - R_a \cdot i_a - e_c \right) \right) \cdot \left( \frac{1}{L_a} \right) \cdot d
$$
\n(26)

A força contraeletromotriz na armadura é determinada pela equação.

$$
e_c = N \cdot k_b \cdot (\dot{\theta})_{ci} \tag{27}
$$

A substituição da equação (27) na equação (26) resulta na equação (28):

$$
i_a = \int \left( \left( U_a - R_a \cdot i_a - N \cdot k_b \cdot (\dot{\theta})_{ci} \right) \right) \cdot \left( \frac{1}{L_a} \right) \cdot dt
$$
\n(28)

O torque resistente no eixo da engrenagem é encontrado na equação mecânica do conjunto motor e engrenagem.

$$
\Gamma_r = N \cdot \Gamma_m - I_m \cdot N^2 \cdot (\ddot{\theta})_r - B_m \cdot N^2 \cdot (\dot{\theta})_r
$$
\n(29)

A relação entre a corrente de armadura e o torque no eixo do motor é dada pela equação:

$$
\Gamma_m = k_t \cdot i_a \tag{30}
$$

Substituindo a equação (30) na equação (29) resulta a equação (31):

$$
\Gamma_r = N \cdot k_t \cdot i_a - I_m \cdot N^2 \cdot (\ddot{\theta})_r - B_m \cdot N^2 \cdot (\dot{\theta})_r \tag{31}
$$

Substituindo a equação (28) na equação (31) resulta a equação (32):

$$
\Gamma_r = N \cdot k_i \cdot \left( \int \left( \left( U_a - R_a \cdot i_a - N \cdot k_b \cdot (\dot{\theta})_r \right) \right) \cdot \left( \frac{1}{L_a} \right) \cdot dt \right) - I_m \cdot N^2 \cdot (\ddot{\theta})_r - B_m \cdot N^2 \cdot (\dot{\theta})_r \tag{32}
$$

A equação (32) representa o modelo matemático do atuador de cada junta. Os elementos das equações (26) a (32) são listados em sequência:

- Γ → torque resistente oferecido pela junta ao eixo da caixa de acoplamento;
- N → relação de transformação do conjunto de engrenagens da caixa de acoplamento;
- $k \rightarrow$  constante de torque do motor;
- $U_{a} \rightarrow$  tensão de alimentação do motor;
- $R_{\rm g} \rightarrow$  resistência ôhmica da armadura do motor;
- $i_{a} \rightarrow$  corrente de armadura do motor;
- $k_{i} \rightarrow$  constante de velocidade do motor;
- $L \rightarrow$  indutância da armadura;
- $I_{m} \rightarrow$  inércia do eixo do motor;
- $B_m \rightarrow$  coeficiente de atrito viscoso do motor;
- $\frac{(\dot{\theta})}{\dot{\theta}}$   $\rightarrow$  velocidade do ângulo de junta;
- $(\vec{\theta}) \rightarrow$  aceleração do ângulo de junta.

Fonte: Do autor (2014)

## *Acoplamento do atuador na junta do manipulador*

A equação (32) representa o torque resistente no eixo da caixa de acoplamento que é oferecido pela junta na qual atua. Esta igualdade entre a equação (32) e a equação (29) permite o acoplamento entre o modelo dinâmico do manipulador e o modelo dinâmico do atuador, resultando no diagrama em blocos da Figura 13.

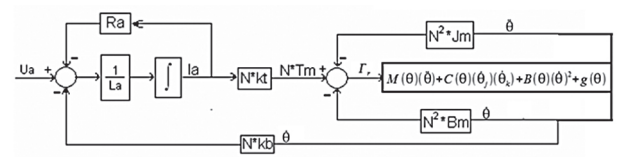

**Figura 13 - Diagrama em blocos do atuador interligado ao manipulador** Fonte: Do autor (2014)

#### *Cálculo do modelo dinâmico do conjunto manipulador e atuador*

Usa-se o *software* matemático MatLab® para gerar o modelo matemático. Os diversos algoritmos criados são alimentados pelos parâmetros físicos identificados, tendo como variáveis os ângulos das juntas. O *software* permite elaborar uma reprodução virtual do equipamento físico possibilitando a comparação entre os dois.

Algumas condições iniciais são consideradas nos cálculos efetuados:

1 – Considera-se que o conjunto de eixos ortogonais  $Z_0$ ,  $Y_0$  e  $X_0$  de origem  $O_0$ tem as seguintes condições iniciais:

$$
{}^{0}w_{0} = [000]; {}^{0}w_{0} = [000]; {}^{0}w_{0} = -|gravidade|.
$$

2 – Considera-se a inexistência de força e momento externos, aplicados no efetuador resultando nas seguintes condições:

 ${}^{e}f_{e}$  = [000];  ${}^{e}f_{e}$  = [000].

3 – O eixo z é escolhido no modelo geométrico como o eixo de movimento, atendendo a este princípio, exige a multiplicação dos resultados pelo vetor normalizado:

 $e_z = [001]$ .

#### *Validação do modelo matemático*

O programa MatLab®, através da ferramenta simulink®, permite, a partir do modelo dinâmico desenvolvido, criar uma planta do virtual manipulador. Para validação do modelo matemático, uma interface gráfica usando o programa LabView® e uma placa de aquisição (PCI 6024E) obtêm os dados do manipulador. Desta maneira, podese comparar o comportamento do modelo, através do MatLab® e o comportamento da planta física, por intermédio do LabView®. A Figura 14 representa a planta criada para o manipulador. A Figura 15 representa a planta criada para o acionador.

Os conectores indicados por: (1); (2); … (12) são os pontos de interligação com o simulink® dos acionadores. Observe que, por uma questão de programação, os ângulos de junta, até então simbolizados por (θ), são substituídos pela letra (q).

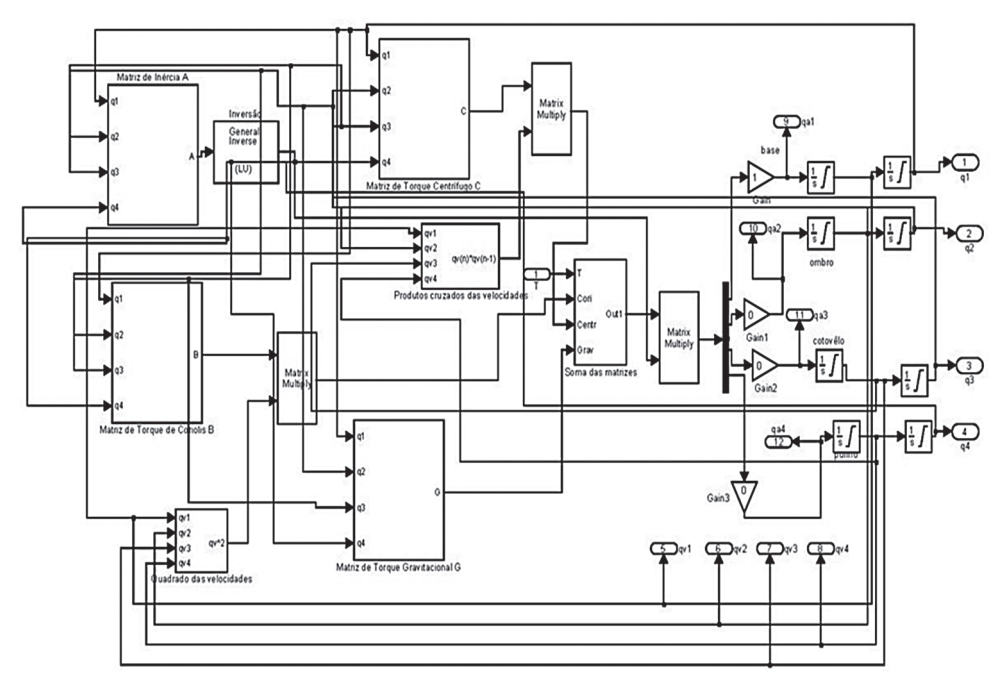

**Figura 14 - Planta simulink**® **do modelo matemático do manipulador**

Fonte: Do autor (2014), uso de programação MatLab®

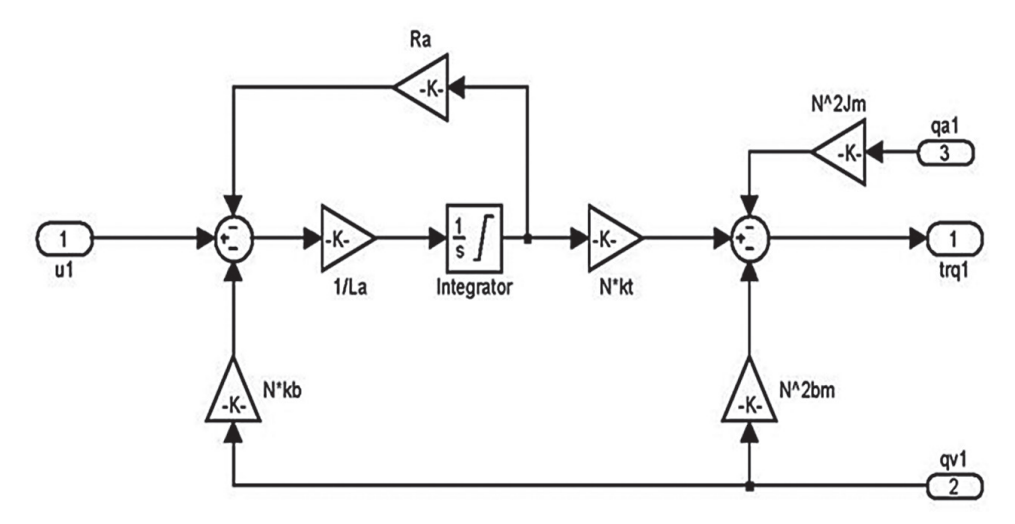

**Figura 15 - Planta de um conjunto de acionamento** Fonte: Do autor (2014), uso de programação MatLab®

O acoplamento da planta do modelo do manipulador com o modelo do acionador é representado na Figura 16. A ferramenta simulink® proporciona uma interface gráfica que permite, através do monitor do computador, verificar a relação gráfica entre os ângulos de junta no transcorrer do tempo.

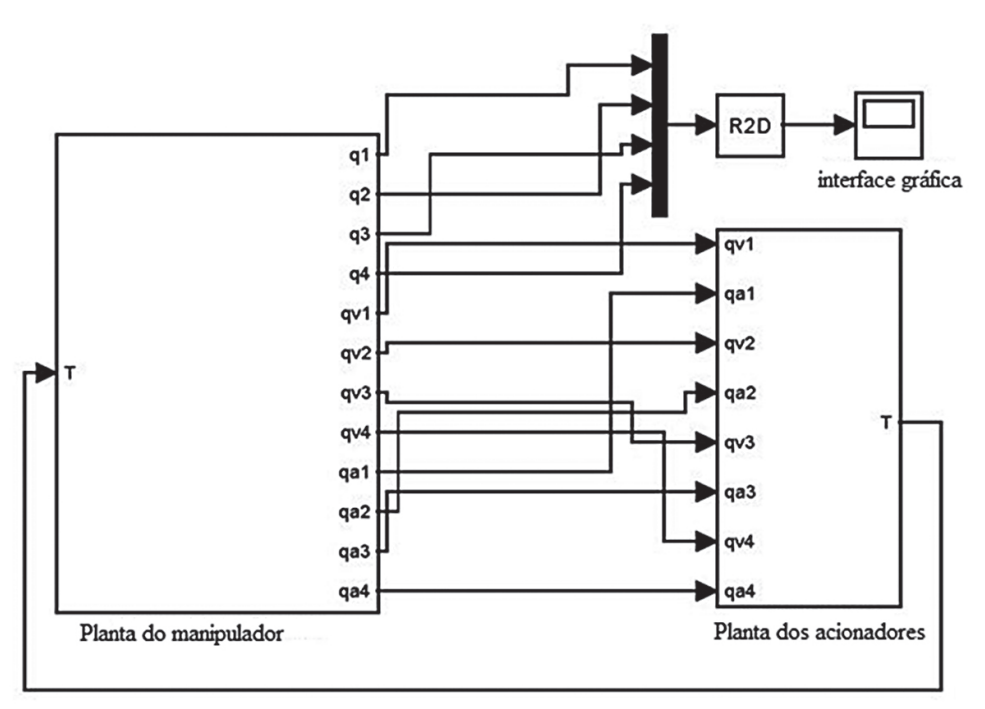

**Figura 16 - Conexão entre a planta do manipulador e a planta dos acionadores** Fonte: Do autor (2014), uso de programação MatLab®

## *Comparação entre a velocidade angular das juntas*

Os gráficos das figuras 17, 18, 19 e 20 apresentam o comportamento de cada junta. Neste experimento, busca-se a verificação da velocidade angular das duas plantas.

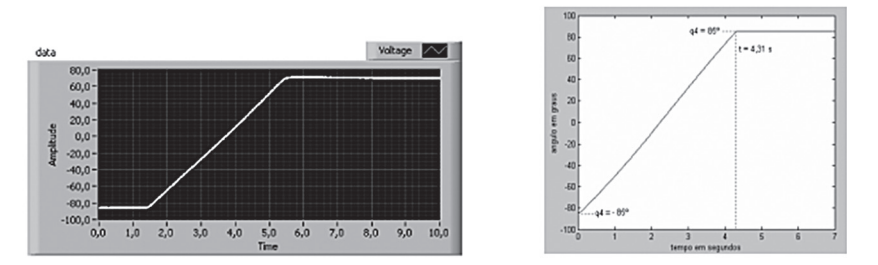

**Figura 17 - Junta do punho: manipulador (planta física); modelo matemático** Fonte: Do autor (2014), uso de: programação LabView®; programação MatLab®

Nesta simulação, o punho do manipulador necessita de 4,09 s para percorrer uma faixa angular de -85º a 85º. O modelo matemático percorre a mesma faixa em 4,31s. O manipulador é 0,22 s mais rápido.

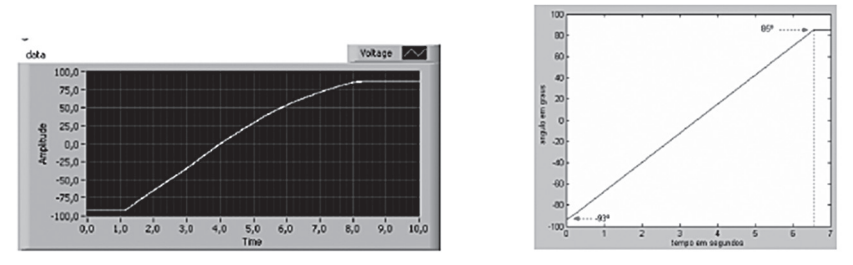

**Figura 18 - Junta do cotovelo: manipulador (planta física); modelo matemático** Fonte: Do autor (2014), uso de: programação LabView® ; programação MatLab®

O cotovelo do manipulador necessita de 4,37 s para percorrer uma faixa angular de -95º a 91º. O modelo matemático percorre a mesma faixa em 4,93 s. O manipulador é 0,43 s mais rápido.

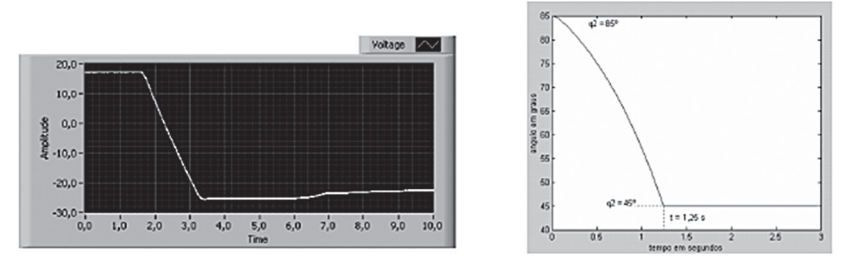

**Figura 19 - Junta do ombro: manipulador (planta física); modelo matemático** Fonte: Do autor (2014), uso de: programação LabView®; programação MatLab®

O ombro do manipulador necessita de 1,73 s para percorrer um intervalo angular de 60º. O modelo matemático percorre o mesmo intervalo em 1,25 s. O modelo é 0,48 s mais rápido.

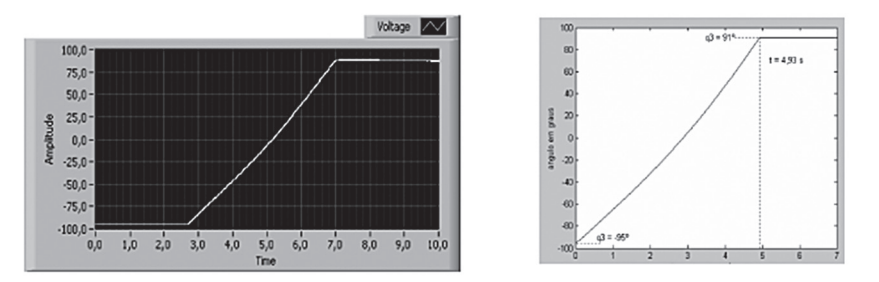

**Figura 20 - Junta da base: manipulador (planta física); modelo matemático** Fonte: Do autor (2014), uso de: programação LabView®; programação MatLab®

A base do manipulador necessita de 6,83 s para percorrer um intervalo angular de 178º. O modelo matemático percorre o mesmo intervalo em 6,98 s. O manipulador é 0,15 s mais rápido.

## *Erro entre os ângulos das juntas*

Como forma de comparação entre o manipulador e o modelo é usado um programa criado no MatLab® que plota, em um único gráfico, a trajetória das juntas física e virtual e o erro existente entre elas. A mesma programação permite o cálculo do erro médio absoluto, o erro máximo, o erro mínimo e o desvio padrão.

Calcula-se ainda o coeficiente de correlação de Pearson, definido como "uma medida do grau e da direção de uma relação linear entre duas variáveis" (LARSON, 2004, p. 337). O coeficiente permite estabelecer a correlação entre os ângulos do manipulador e os ângulos gerados pelo modelo.

O coeficiente de correlação de Pearson varia de -1 a +1. Quanto mais próximo de 1 maior será a correlação entre as variáveis no sentido positivo. Quanto mais próximo de -1 maior será a correlação entre as variáveis no sentido negativo. A proximidade do zero informa que as variáveis não guardam correlação.

A Figura 21 apresenta o gráfico das duas curvas da junta do punho. A Tabela 8 elenca os valores comparativos entre manipulador e o seu modelo.

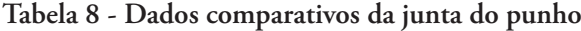

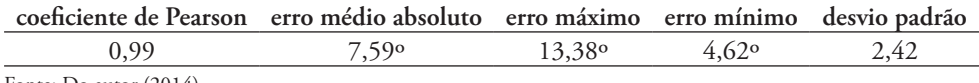

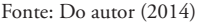

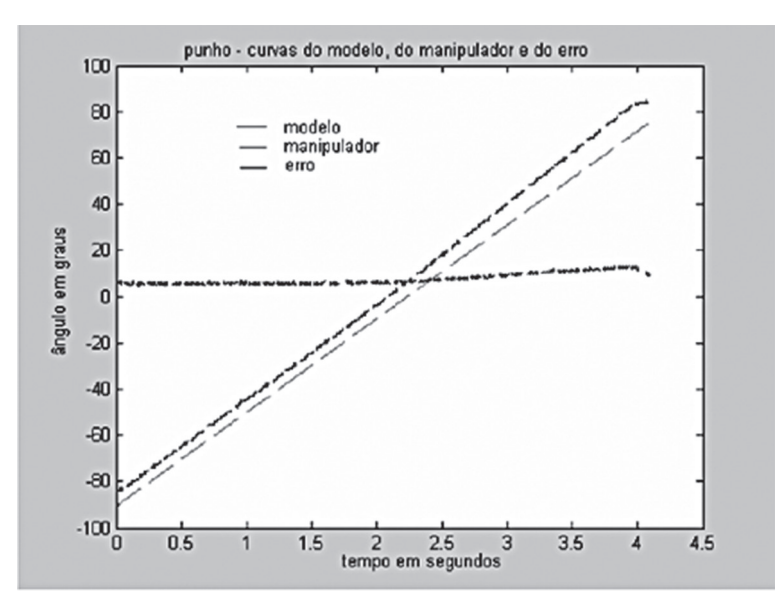

**Figura 21 - Gráfico da correlação do erro da junta do punho**

Fonte: Do autor (2014), uso de programação MatLab®

A Figura 22 apresenta o gráfico das curvas do manipulador e do modelo. A Tabela 9 apresenta os valores de comparação para a junta do cotovelo.

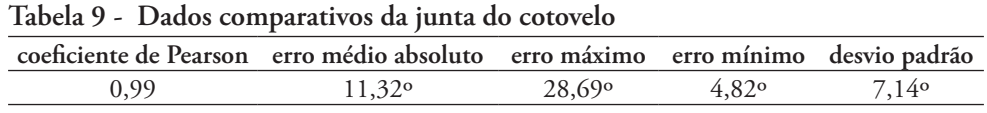

Fonte: Do autor (2014)

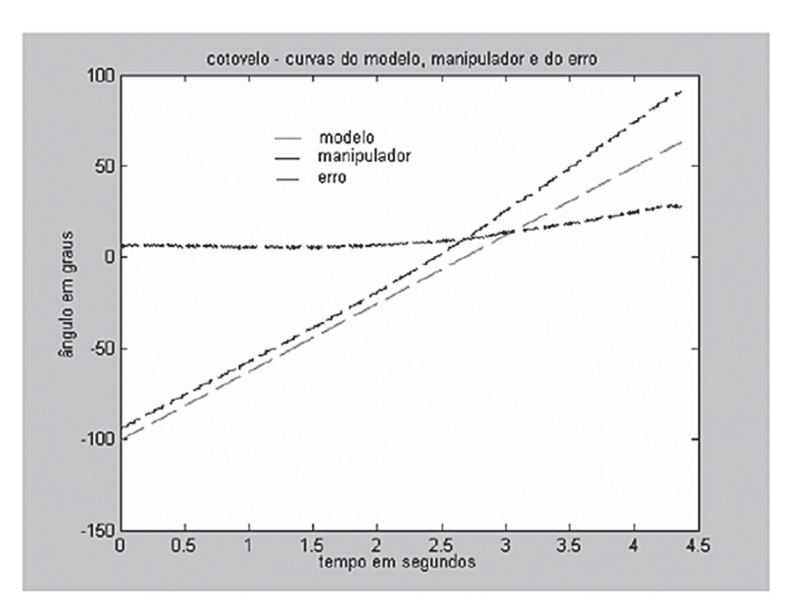

**Figura 22 - Gráfico da correlação do erro da junta do cotovelo** Fonte: Do autor (2014), uso de programação MatLab®

A Figura 23 refere-se à junta do ombro mostrando o gráfico das duas curvas do manipulador e do modelo. A Tabela 10 apresenta os dados de comparação para a junta do ombro.

**Tabela 10 - Dados comparativos da junta do cotovelo**

| coeficiente de Pearson erro médio absoluto erro máximo erro mínimo desvio padrão |                   |                |          |                |
|----------------------------------------------------------------------------------|-------------------|----------------|----------|----------------|
| 0.99                                                                             | 3.16 <sup>o</sup> | $9,53^{\circ}$ | $2,59$ ° | $3.11^{\circ}$ |
|                                                                                  |                   |                |          |                |

Fonte: Do autor (2014)

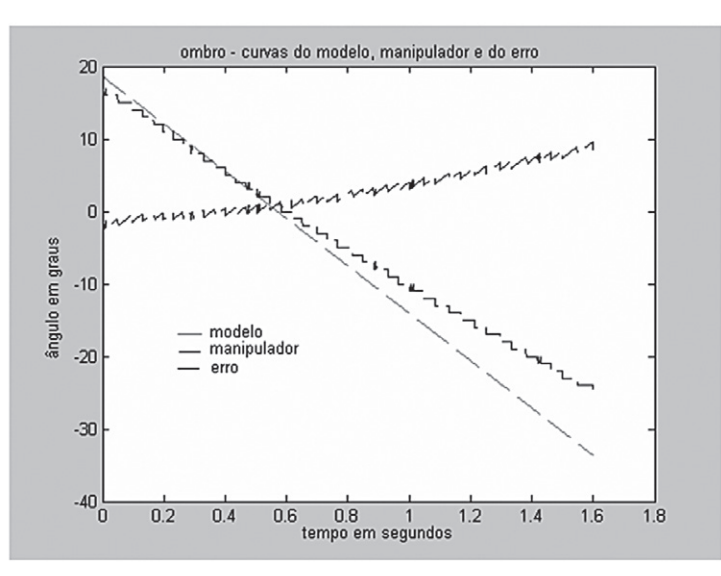

**Figura 23 - Gráfico da correlação do erro da junta do ombro Fonte:** Do autor (2014), uso de programação MatLab®

A Figura 24 apresenta o gráfico das duas curvas, manipulador e modelo no que se refere à junta da base. A Tabela 11 apresenta os dados de comparação.

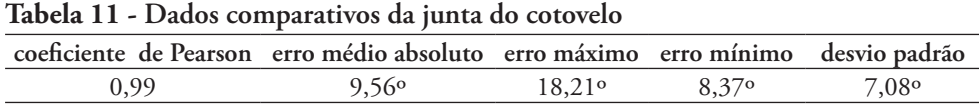

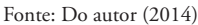

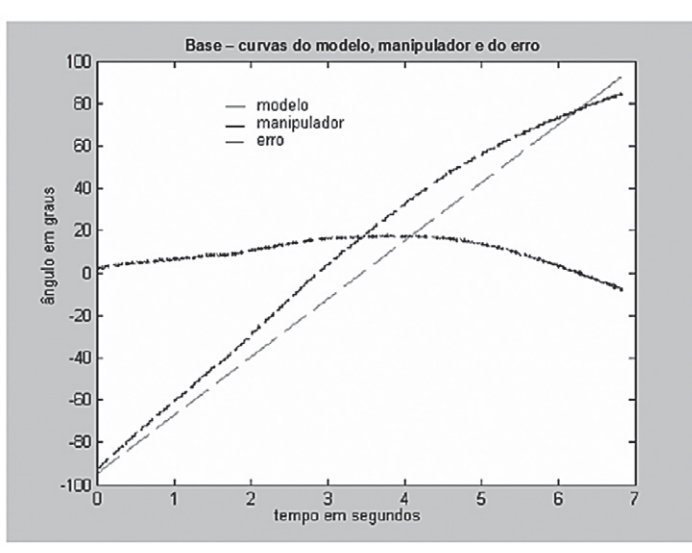

**Figura 24 - Gráfico da correlação do erro da junta da base**

Fonte: Do autor (2014), uso de programação MatLab®

## *Conclusão*

O Modelo dinâmico desenvolvido para o manipulador RD5NT busca a identificação dos seus parâmetros e revela aspectos de construção não observados, tais como o modelo do motor do sistema de acionamento, a função do conjunto de molas no elo do ombro, a localização dos centros de massa de cada elo, a relação de redução do conjunto de engrenagens do elemento motor, o comprimento dos elos e a sua massa, entre outros elementos úteis ao conhecimento físico do equipamento.

Pode-se afirmar que o modelo matemático representa o manipulador com fidelidade aceitável. Destaca-se o coeficiente de correlação de Pearson como sinalizador desta similaridade, lembrando que o coeficiente próximo a 1 indica a forte correlação entre os ângulos do modelo matemático e os respectivos ângulos do manipulador. Nota-se que em nenhuma das juntas o mencionado coeficiente foi menor do que 0,99. Ressalta-se a pequena diferença de tempo observada em cada junta ao percorrerem a mesma faixa angular. Valores reduzidos do erro médio absoluto e do desvio padrão também acenam para uma relação adequada entre o modelo matemático e o manipulador, permitindo o uso do primeiro como objeto para auxílio no estudo das ações desenvolvidas no dispositivo físico.

## *Referências*

AGUIRRE, Luis Antonio. *Introdução à Identificação de Sistemas*: Técnica Lineares e Não-Lineares Aplicadas a Sistemas Reais. Belo Horizonte: UFMG, 2000.

CAPARICA, Álvaro de Almeida. The Isochronism of right-angle triangles. *Revista Brasileira de Ensino de Física*, São Paulo, v. 29, n. 3, 2007.

KHALIL, W., DOMBRE, E. *Modeling, Identification and Control of Robots.* London: Kogan Page Science, 2002.

LARSON, Ron; FARBER, Betsy. *Estatística Aplicada*. São Paulo: Pearson Prentice Hall, 2004.

MAXON MOTOR. *Products: motor*. Sachseln, [2014]. Disponível em: <www. maxonmotor.com/maxon/view/product/motor/dcmotor/DC-Sonderprogra mm/2130.906-22.112-050>. Acesso em: 27 jan. 2015.

NUSSENZVEIG, H. Moysés. *Curso de Física Básica*: 1, Mecânica. São Paulo: Edgard Blücher, 2000.

ROMANO, Vitor Ferreira. *Robótica Industrial*: Aplicação na Indústria de Manufatura e de Processo. São Paulo: Edgard Blücher, 2002.

YOSHIKAWA, Tsuneo. *Foundations of Robotics*: Analysis and Control. Corona Publishing, 1988.

> *Artigo recebido em: 6 maio 2014 Aceito para publicação em: 24 nov. 2014*